# **Adobe Creative Cloud Software Skills Training**

### **Monday & Tuesday evenings for 6 weeks commencing Monday 23 October 2017**

Mondays & Tuesdays 6pm–9pm

Cost \$490 incl GST

## Don't sweat the software – become more confident and efficient with Adobe CC

Your skills in Adobe CC software form the foundation for a commercial design career, so get started the right way. Taught by design industry professionals with extensive Adobe CC experience, this intensive skills course will explore InDesign, Illustrator, Photoshop, Lightroom and Acrobat. There will be a focus on practical techniques which are directly relevant to the world of commercial design practice.

Starting with a review of the core functions, we'll progress to cover industry-specific skills. You'll learn creative techniques aimed at producing design work with visual flair.

You will learn to work smart, learning efficient workflows so you understand which tools and techniques to choose, and how the different software packages work together. More advanced students will benefit from industry tips and tricks, and keyboard short cuts.

**Pumphouse guarantees small class sizes to maximise your learning experience and to provide individual tutor attention.**

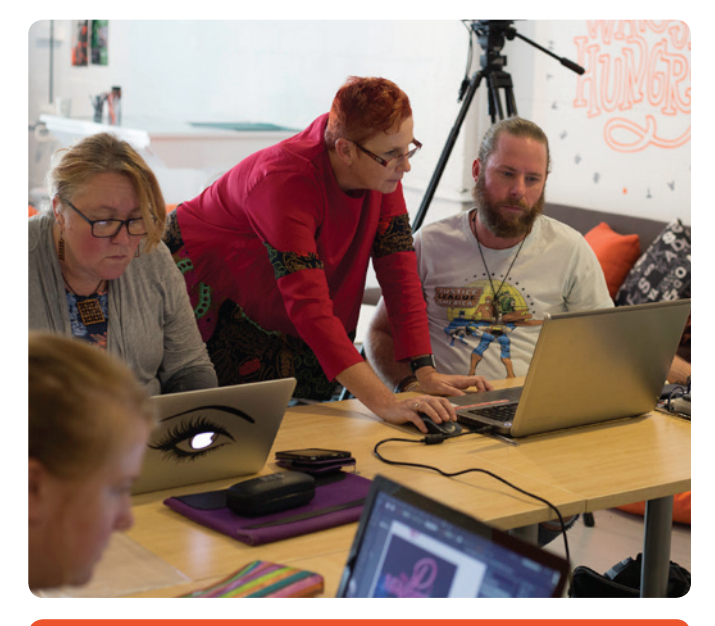

Exceeded my expectations! Great teachers. – *Kristy*

--------------------------------

Brilliant course... taught me *lots* of new skills. The tutors were clear, informative, patient & very helpful. *– Nicola*

2017 Adobe CC software course participants

Participants are expected to have basic computer skills and to bring their own laptop with Adobe Creative Cloud software installed and active.

### **Register your interest now:**

info@pumphouseschool.com.au

24 Greenway Street Wickham 2293 02 4962 4985 info@pumphouseschool.com.au www.pumphouseschool.com.au ABN 51 606 680 291

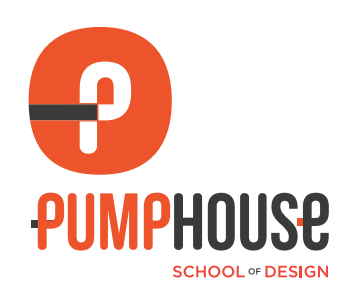

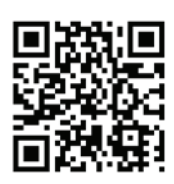

# **Adobe Creative Cloud Software Skills Training**

#### **INDESIGN**

#### Topics will include:

- Understanding page layout; placing text and graphics
- Text wrapping, transparency and other effects
- Stylesheets, nested styles; synchronising long documents; multiple master pages
- Advanced typography using OpenType fonts
- Page numbering features
- Auto text-flow
- Find/Change functions
- Creating tables; using tabs
- Interactivity
- Exporting and creating pdfs for print and digital applications
- Pre-flight and packaging tools

#### **PHOTOSHOP**

#### Topics will include:

- An overview of the basics, including file types, panels, preferences, and the Toolbox
- Working with image selections: pixel selections, magic wand tool, saving and loading selections
- Layers: creating layers and layer sets, selecting, modifying and blending layers
- Working with type: type layers, layer effects, applying styles, and flattening layers
- Improving and adjusting images: adjustment layers, levels and curves, hue/saturation, brightness and contrast, re-touching tools
- Exploring masks and channels, basic pen techniques, and filters
- Re-sizing images: image resolution, canvas size, preparing web- and print-ready images
- Smart objects a powerful, often unknown feature

#### **LIGHTROOM**

#### Topics will include:

- Create stunning images and make your photos "pop" for a professional finish
- Prepare files for output and sharing and increase your photography output by running through photo processing tasks quickly
- Protect your copyrights by automatically embedding hidden data in your photos to protect your images from theft or misuse
- Learn how to import, organize, and label all your photos in the Lightroom Catalogue
- Remove flaws and defects, unwanted objects, blemishes, or dust from photos
- Use ratings, labels, categories, keywords, and names to make it easy to always find your best shots, or those most suited to a particular job or client
- Understand digital workflow techniques

#### **ILLUSTRATOR**

#### Topics will include:

- An overview of the basics, including the interface, artboards, selecting objects, and the Toolbox
- Understanding beziers: the pen tool, curve and corner paths, closed and open paths, drawing lines and curves
- Transforming objects: grouping, scaling, rotating, reflecting, shift constrain, compound paths and using pathfinder
- Blends, masks and compound paths
- Colour: using fill and stroke variations
- Working with type: the character, paragraph and glyph palettes, setting type on a path
- Understanding layers
- Keyboard short cuts to work faster
- Printing and saving files, formats, and exporting
- Introduction to effects, opacity and blending modes

#### **ACROBAT**

#### Topics will include:

- Create pdfs for different output requirements, print and digital
- Editing pdfs; combining pdfs
- Adding interactivity
- Notating pdfs

The focus of content can change over the duration of the course depending on the skill levels and requirements of the class. Wherever possible tutors will cover request topics.

**\_\_\_\_\_\_\_\_\_\_\_\_\_\_\_\_\_\_\_\_\_\_\_\_\_\_\_\_\_\_\_\_\_\_\_\_\_\_\_\_\_\_\_\_\_\_**